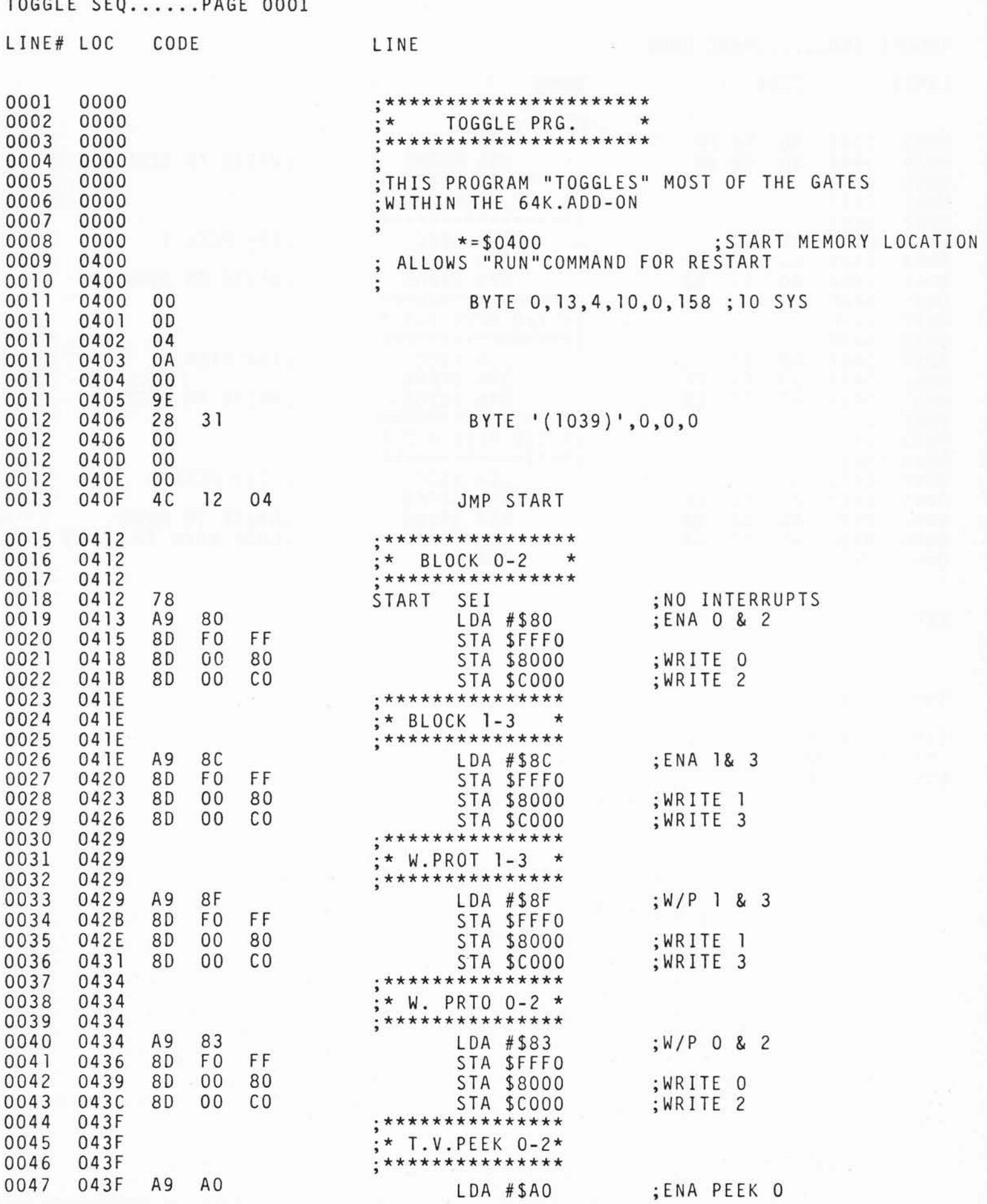

TOGGLE.SEQ......PAGE 0002

L

 $\mathsf{O}\xspace$  $\mathsf{O}\xspace$ 

 $\mathsf{O}\xspace$ 

 $\circ$  $\mathbf{0}$  $\mathsf{O}\xspace$ 

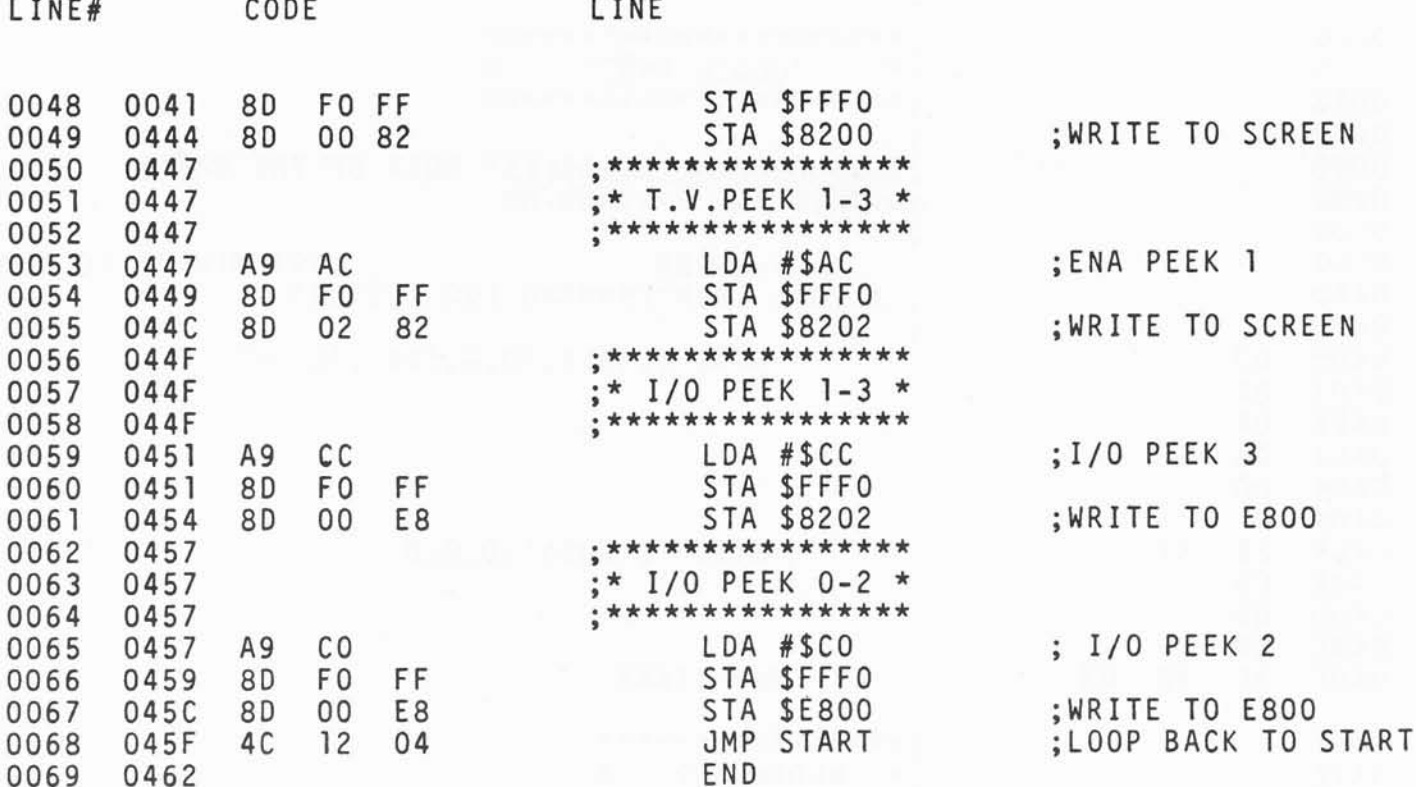

 $ERRORS = 0000$ 

SYMBOL TABLE

SYMBOL VALUE START 0412 END OF ASSEMBLY